# Wellen auf Leitungen und Time Domain Reflektometrie, ein Praktikumsversuch

von Franz G. Aletsee

Stand: Februar 2018

Abstract:

In diesem Praktikumsversuch sollen Studierenden die grundlegenden Eigenschaften von Wellen auf Leitungen kennenlernen. Dazu wird ein Signalgenerator verwendet, um ein Rechtecksignal in eine Leitung einzuspeisen und anschließend den Impuls an verschiedenen Stellen des Kabels zu untersuchen. Zudem wird das Kabel mit unterschiedlichen Abschlussimpedanzen betrieben um die jeweiligen Impulsantworten beobachten zu können.

Auf Anfrage ist auch das editierbare Dokument erhältlich <franz@aletsee.net>.

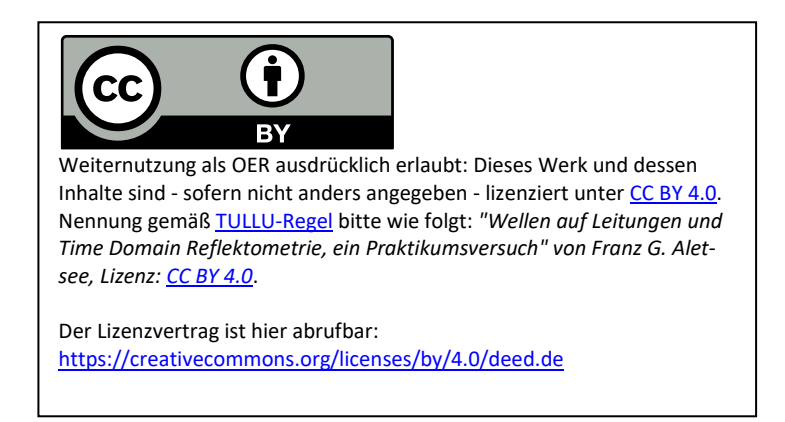

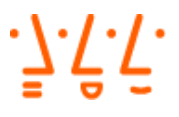

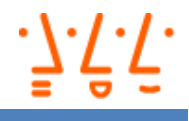

## **VERSUCH: TIME DOMAIN REFLECTOMETRY (TDR)**

### Inhalt

- 1 Einführung
- 2 Versuchsvorbereitung
- 3 Versuchsdurchführung
- 4 Literatur

## 1 EINFÜHRUNG

Der Begriff TDR steht für "Time Domain Reflectometry". Dabei wird ein kurzer Impuls auf eine elektrische Leitung gegeben und deren Ausbreitungseigenschaften mithilfe eines Oszilloskops beobachtet. Anhand der Beobachtungen können Rückschlüsse auf Kabeleigenschaften oder Abnormalitäten wie Beschädigungen auf Leitungen gezogen werden. Eine Anwendung wäre das Auffinden von Schädigungen an Fernmelde-Kabeln. Somit muss nur an der beschädigten Stelle das Erdreich aufgegraben werden, um die defekte Stelle zu reparieren.

## **Nach Durchführung des Versuches sollten Sie:**

- die Bedeutung von Reflexionsfaktoren kennen und mit ihnen umgehen können
- den Unterschied zwischen Leitungswellenwiderstand und dem Widerstand als Bauteil verstanden haben
- erkannt haben, dass zur Bestimmung der Kabellänge die doppelte Laufzeit des Kabels verwendet werden muss
- den Spannungszeitverlauf einer Leitungsanordnung aufzeichnen können
- anhand des Spannungszeitverlaufs Kabellänge und Reflexionsfaktor bestimmen können
- das Impulsdiagramm auch für komplexe Impedanzen verstand haben

Zum Praktikumstermin sind die Unterlagen durchzuarbeiten und die Vorbereitungsaufgaben handschriftlich mitzubringen. Zusätzlich sollten Sie sich das [Video von Alan Wolke](https://www.youtube.com/watch?v=Il_eju4D_TM) [2] auf Youtube ansehen. Dort werden die Grundlagen ebenfalls erklärt und Messungen, wie sie im Laborversuch auszuführen sind, vorgeführt.

## **Einführung des Leitungswellenwiderstandes:**

In einem Gedankenexperiment wird ein Impulsgenerator mit dem Innenwiderstand  $R_i$  und der Leerlaufspannung  $U_i$  mit einer unendlich langen Leitung verbunden. Das andere Ende der Leitung sei mit dem Widerstand  $2R_i$  abgeschlossen. Eine Leitung besteht aus einer Anordnung von mindesten zwei Leitern. Welcher Strom und welche Spannung stellen sich am Verbindungspunkt zwischen Leitung und Impulsgenerator ein? Der Quelle ist es unmöglich den Abschlusswiderstand 2 $R_i$  zu kennen, da der Impuls sich nur mit endlicher Geschwindigkeit ausbreitet. Deshalb wird das Verhältnis von Strom und Spannung durch den sogenannten Leitungswellenwiderstand der Leitung bestimmt. Dieser ist von der geometrischen Anordnung sowie von den verwendeten Isolationsmaterialien zwischen den Leitern abhängig. In der Literatur wird der Leitungswellenwiderstand auch als Kabelimpedanz, Nennimpedanz oder "characteristic impedance"  $Z_c$  bezeichnet.

Im Vergleich zu dem aus der Vorlesung bekannten Widerstand geht in der idealen Leitung keine Energie verloren.

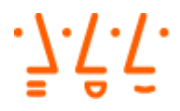

Die Kabelimpedanz Z<sub>c</sub> kann bei einfachen Anordnungen analytisch bestimmt werden. Bei einem Koaxialkabel, wie es in Abbildung 1 dargestellt ist hängt die Kabelimpedanz  $Z_c$  nur von der Dicke des Innenleiters d, dem Durchmesser D des Kabels und der Permittivität  $\varepsilon_r$  des Isolationsmaterials ab. Typische Kabelimpedanzen sind 50 Ω und 75 Ω. Mit Formel 1 kann die Wellenimpedanz bestimmt werden. Die Konstante  $Z_0$  beschreibt dabei den Freiraumwiderstand und beträgt ungefähr 376,7 Ω.

$$
Z_{\rm c} = \frac{Z_0}{2\pi\sqrt{\varepsilon_{\rm r}}} \ln\left(\frac{D}{d}\right) \tag{1}
$$

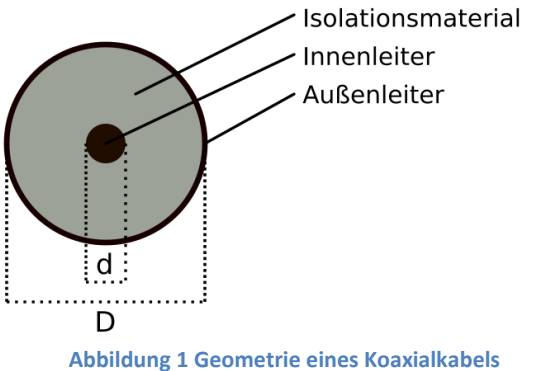

## **Einführung der Ausbreitungsgeschwindigkeit und des Verkürzungsfaktors (VF):**

Elektromagnetische Wellen breiten sich im Vakuum mit Lichtgeschwindigkeit  $c_0 = 3 \cdot 10^8 \frac{\text{m}}{\text{s}}$  aus. Da die Leitung jedoch mit einem Isolationsmaterial mit der Permittivität  $\varepsilon_r$  ausgefüllt ist, reduziert sich die Ausbreitungsgeschwindigkeit c gemäß Formel 2. In Datenblättern der Koaxialkabel wird meist ein Verkürzungsfaktor vf (englisch: velocity factor) angegeben. Bei dem im Versuchsaufbau verwendeten Kabel beträgt dieser 0,66.

$$
c = \frac{c_0}{\sqrt{\varepsilon_r}} = c_0 \cdot \nu f \tag{2}
$$

## **Wellenausbreitung auf einer Leitung:**

Wir greifen das Gedankenexperiment aus dem ersten Abschnitt auf und ersetzen die unendlich ausgedehnte Leitung durch eine Leitung mit endlicher Länge  $l$ . Wird die Impulsquelle eingeschaltet, "sieht" die Impulsquelle nur die Kabelimpedanz. Die Spannung am Kabeleingang kann somit über die bekannte Spannungsteiler-Regel bestimmt werden. Nun breitet sich der Impuls über das Kabel aus. Nach einer Zeit von  $\frac{l}{c}$  erreicht der Impuls das Leitungsende und trifft auf den Widerstand R. Der Richtung  $R$  laufende Spannungsimpuls wird auch als hinlaufende Welle  $U<sub>h</sub>$  bezeichnet.

*Hochschule Augsburg* · *Fakultät für Elektrotechnik* Labor für Hochfrequenztechnik · Franz G. Aletsee

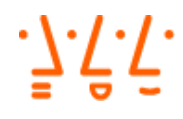

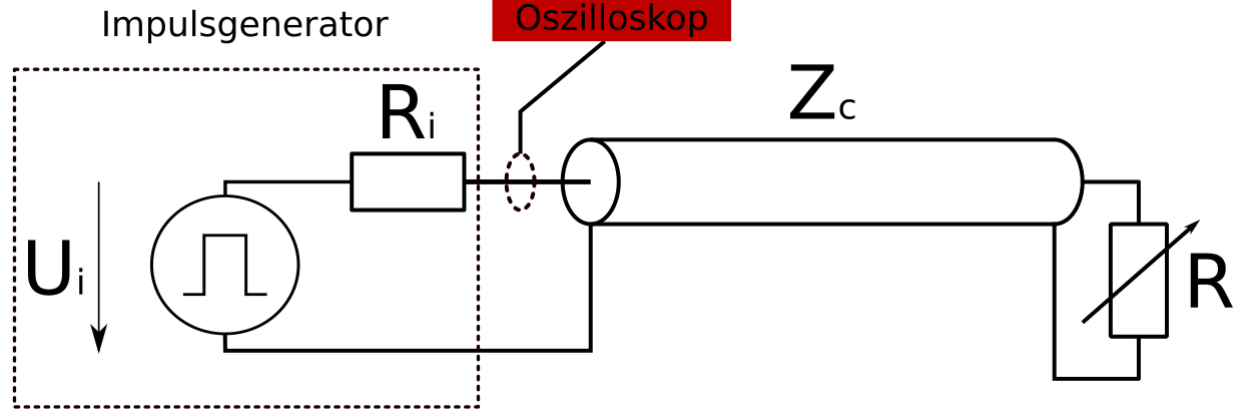

**Abbildung 2 Messaufbau**

Der Wert des Abschlusswiderstandes  $R$  bestimmt ob und mit welcher Amplitude und Phase eine rücklaufende Welle  $U_r$  entsteht. Ist der Abschlusswiderstand ein Kurzschluss, so wird die Spannung invertiert reflektiert. Nach einer Zeitspanne von weiteren  $\tau = \frac{l}{c}$  $\frac{1}{c}$  erreicht die rücklaufende Welle den Generatoreingang und überlagert sich mit der hinlaufenden Welle zu einer Spannung von null. Entspricht der Abschlusswiderstand der Kabelimpedanz, ist die rücklaufende Welle null. Dieser Fall wird als "Anpassung" bezeichnet. Mit dieser Methode lässt sich bei bekanntem Verkürzungsfaktor auf die Kabellänge schließen.

## **Einführung des Reflexionsfaktors:**

In der Hochfrequenztechnik wird der sogenannte Reflexionsfaktor wie ihn Formel 3 beschreibt verwendet. Dieser ist der Quotient aus der Spannung der hinlaufenden und der rücklaufenden Welle. Des Weiteren kann der Reflexionsfaktor bei bekanntem Abschlusswiderstand und bekannter Kabelimpedanz nach Formel 3 bestimmt werden. Tabelle 1 zeigt die wichtigsten drei Fälle.

$$
\Gamma = \frac{U_{\rm r}}{U_{\rm h}} = \frac{R - Z_{\rm c}}{R + Z_{\rm c}}\tag{3}
$$

Anmerkung: Es treten grundsätzlich Reflexionen ( $\Gamma \neq 0$ ) an Impedanzunstetigkeiten auf.

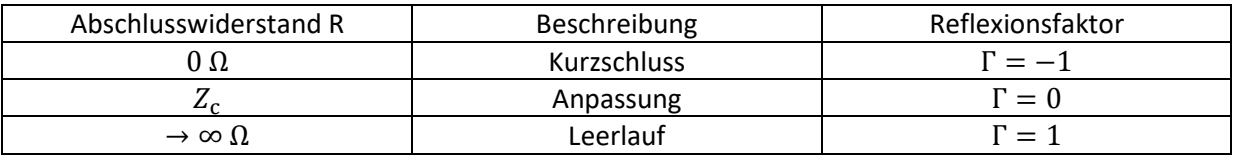

**Tabelle 1 Reflexionsfaktoren**

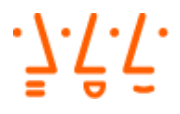

## **Impulsdiagramm:**

Im Impulsdiagramm ist der Spannungs-Zeitverlauf dargestellt, wie er auch mit Hilfe eines Oszilloskops aufgenommen werden kann. Abbildung 3 zeigt beispielhaft den Verlauf einer TDR-Messung. Dabei beträgt die Kabelimpedanz  $Z_c = 50 \Omega$ . Der Abschlusswiderstand R beträgt hingegen etwa 117  $\Omega$ . Der Reflexionsfaktor Γ ist folglich größer als 0.

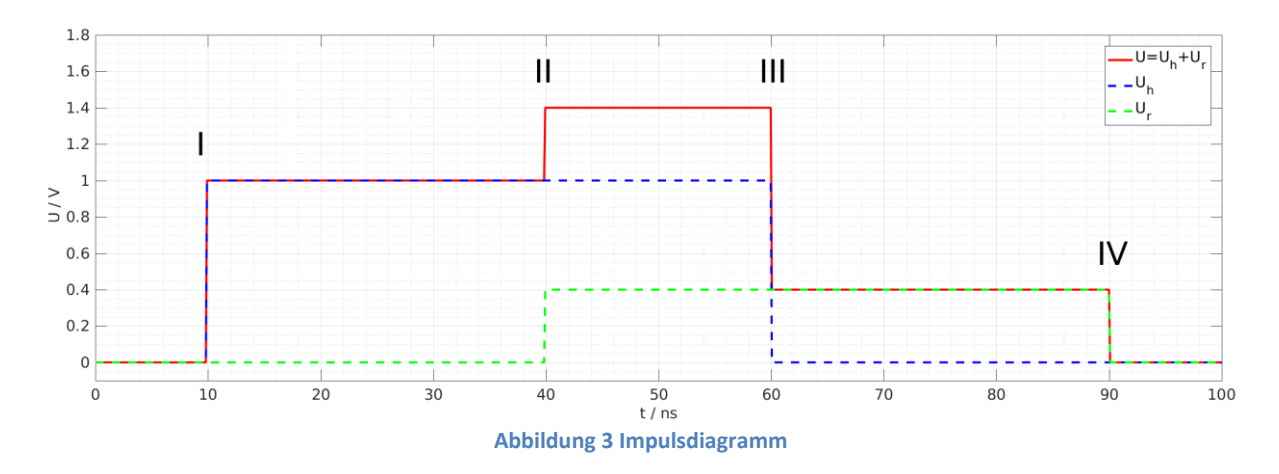

Zum Zeitpunkt I wird die Impulsquelle eingeschaltet. Das Oszilloskop misst somit die hinlaufende Welle  $U<sub>h</sub>$ . Nach einer Laufzeit von  $2\tau$  kommt die rücklaufende Welle hinzu und überlagert sich mit der hinlaufenden Welle ( $U_{\rm h}$ + $U_{\rm r}$ ). Zum Zeitpunkt III wird die Impulsquelle ausgeschaltet. Folglich ist die hinlaufende Welle null und das Oszilloskop zeigt nur noch die rücklaufende Welle an. Erst nach einer Laufzeit von weiteren  $2\tau$  wird nichts mehr vom Anschlusswiderstand reflektiert und die Spannung geht auf null zurück.

## **Erweiterung auf komplexe Abschlussimpedanzen:**

In den oberen Abschnitten wurde das Verhalten der hin und rücklaufenden Wellen bei reellen Abschlussimpedanzen erläutert. In diesem Abschnitt sollen nun auch komplexe Abschlussimpedanzen zugelassen werden.

Die Bestimmung der Impulsantwort erfolgt anhand eines konkreten Beispiels.

Die Laufzeit  $\tau$  durch das Kabel beträgt 5 ns. Der Impulsgenerator wird zum Zeitpunkt 10 ns und 60 ns an bzw. abgeschaltet. Das Kabel ist mit einer komplexen Impedanz ( $R_L = 75 \Omega$ ,  $C_L = 80 \text{ pF}$ ) abgeschlossen. Beschaltung der Abschlussimpedanz ist aus [Abbildung 4](#page-6-0) zu entnehmen. Weiterhin ist zu beachten, dass der Spannungszeitverlauf am Impulsgenerator mithilfe eines Oszilloskops gemessen wird.

*Hochschule Augsburg* · *Fakultät für Elektrotechnik* Labor für Hochfrequenztechnik · Franz G. Aletsee

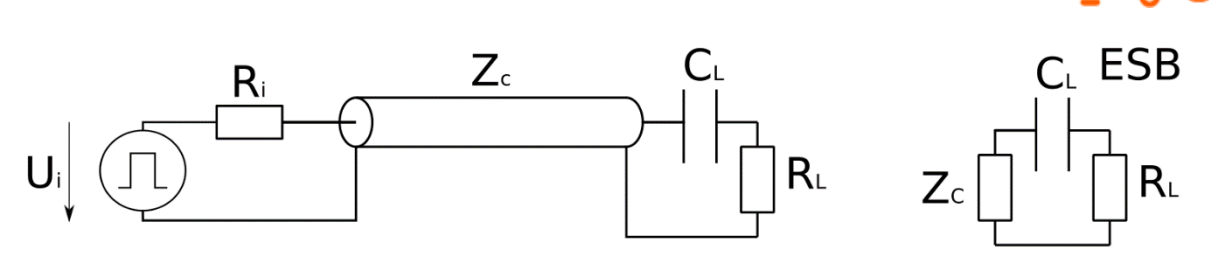

**Abbildung 4 TDR mit komplexer Abschlussimpedanz**

<span id="page-6-0"></span>T=10 ns +  $\tau$ :

Zu diesem Zeitpunkt trifft die hinlaufende Welle auf die komplexe Abschlussimpedanz. Aufgrund des Spannungssprungs wirkt der Kondensator  $C_{\text{L}}$  wie ein Kurzschluss. Somit lässt sich der Reflexionsfaktor bestimmen. In diesem Beispiel ist  $R_L = 75 \Omega$ . Folglich ist nach Gleichung 3  $\Gamma = 0.2$ . Am Eingang (Beobachtungspunkt) des Kabels kann die Reflexion jedoch noch nicht beobachtet werden, da sich die rücklaufende Welle zuerst zum Kabeleingang ausbreiten muss.

T=10 ns +2  $\tau$ :

Am Kabeleingang überlagern sich hin und rücklaufende Welle zu dem in [Abbildung 5](#page-7-0) gezeigten Impulsdiagramm

T>10 ns +2  $\tau$  + 5  $\tau_{RC}$ :

Der Kondensator  $C_{\rm L}$  ist nahezu vollständig geladen, verhält sich folglich wie ein Leerlauf was dazu führt, dass sich die Abschlussimpedanz ebenfalls wie ein Leerlauf verhält ( $\Gamma = 1$ ). Folglich sind hin und rücklaufende Welle gleich groß und ergeben in Summe  $2U_i$ . Dazwischen kann mit Hilfe einer Tangente der exponentielle Anstieg der Spannung gezeichnet werden. Um die Zeitkonstante des RC-Schaltkreises zu berechnen wir das Ersatzschaltbild (ESB) in [Ab](#page-6-0)[bildung 4](#page-6-0) sowie Gleichung 4 verwendet. Warum wird aber die Kabelimpedanz als reeller Widerstand im ESB eingezeichnet? Als Erklärung kann wieder das Gedankenbeispiel des ersten Abschnittes herangezogen werden. Die Schaltung "sieht" nur die Kabelimpedanz ( $Z_c$  = 50 Ω) welche das Spannungs- Stromverhältnis vorgibt.

• T=60 ns:

$$
\tau_{\rm RC} = (R_{\rm L} + Z_{\rm c}) \, * \, C_{\rm L} \tag{4}
$$

Zu diesem Zeitpunkt schaltet der Impulsgenerator die Spannung ab und die hinlaufende Welle wird zu Null. Am Kabeleingang (Beobachtungspunkt) addieren sich bekanntlich  $U_{h}$ + $U_{r}$ . Somit wird nur noch die rücklaufende Welle beobachtet.

T=60 ns +  $\tau$ :

Der Kondensator  $C_L$  ist nach einer Zeit von fünf Zeitkonstanten  $\tau_{RC}$  auf eine Spannung von 2 V aufgeladen. Dies kann auch damit begründet werden, sich dass der Kondensator nach fünf Zeitkonstanten sich wie ein Leerlauf verhält und sich daher hin- und rücklaufende Welle additiv auf 2 V überlagern. Diese Spannung liegt dann am Kondensator an. Geht nun die hinlaufende Welle auf null zurück ändern wir unsere Betrachtungsweise. Der Kondensator trägt weiterhin die Spannung 2 V und spießt nun über den Widerstand  $R_L$  eine rücklaufende Welle ins Kabel mit der Impedanz  $Z_c$  ein. Über die Spannungsteiler-Regel berechnen wir die hinlaufende Welle (Spannung an  $Z_c$ ) auf 0,8 V. Mit Fortschritt der Zeit entlädt sich der Kondensator bis er nach etwa fünf Zeitkonstanten vollständig entladen ist.

Am Kabeleingang ist noch keine Änderung zu beobachten, da die Welle sich zuerst dorthin ausbreiten muss.

T=60 ns +  $2\tau$ :

Die rücklaufende Welle erreicht den Kabelanfang (Beobachtungspunkt) und wird vom Oszilloskop angezeigt.

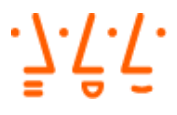

## T>60 ns +2  $\tau$  + 5  $\tau_{\rm RC}$  :

Der Kondensator ist vollständig entladen und verhält sich nun wie ein Leerlauf  $\Gamma = 1$ . Da jedoch die hinlaufende Welle seit "einiger" Zeit bereits Null ist geht die rücklaufende Welle ebenfalls auf Null zurück. Wie beim Einschaltvorgang kann mit Hilfe des ESB in [Abbildung 4](#page-6-0) und Gleichung 4 der exponentielle Abklingvorgang eine Tangente gezeichnet werden.

## **Zusammenfassung der Vorgehensweise bei Abschlussimpedanzen erster Ordnung:**

Selbige Vorgehensweise empfiehlt sich auch bei allen Abschlussimpedanzen erster Ordnung. Dabei sind Spulen beim Auftreten von Spannungssprüngen durch Leerläufe (Kondensator -> Kurzschluss) zu ersetzen und der Reflexionsfaktor zu bestimmen. Nach Ablauf von fünf Zeitkonstanten ( $\tau_{BC}$  oder  $\tau_{BL}$ ) kann eine Spule als Kurzschluss (Kondensator -> Leerlauf) betrachtet werden und der Reflexionsfaktor berechnet werden. Die Exponentialfunktion kann mit Hilfe einer Tangente (Zeitkonstante als Steigung, Anfangs und Endspannungen als Anfangs und Endpunkte) konstruiert werden.

<span id="page-7-0"></span>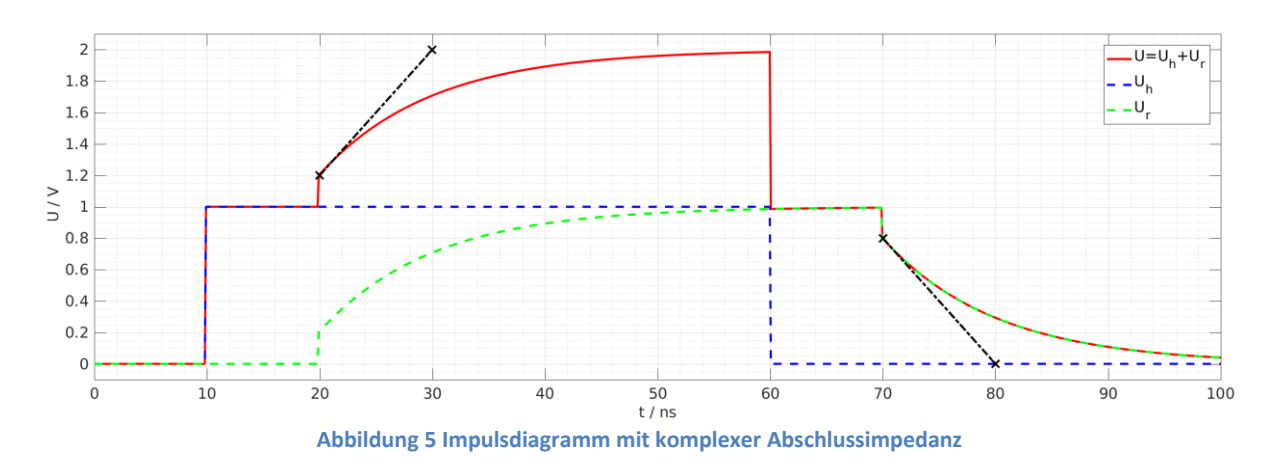

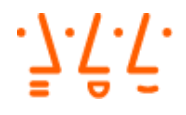

## 2 VERSUCHSVORBEREITUNG

Die Versuchsvorbereitung ist von jedem Teilnehmer handschriftlich auszufüllen und zum Labortermin mitzubringen.

- 1. Bestimmen Sie die Strecke die eine Welle auf einem Koaxialkabel mit dem Verkürzungsfaktor 0,66 pro ns zurücklegt. Runden Sie auf eine Nachkommastelle:
- 2. Bestimmen Sie aus dem gegebenen Impulsdiagramm (Abbildung 3) die Länge des Kabels bei einem Verkürzungsfaktor von 0,66. Des Weiteren sollen der Reflexionsfaktor sowie der Abschlusswiderstand bestimmt werden. ( $Z_c = 50 \Omega$ ) Hinweis:  $U_{\rm h} = \frac{1}{2}$  $\frac{1}{2}$   $U_i$  und  $U_r = \frac{2}{10}$  $rac{2}{10}U_1$
- 3. Zeichnen Sie das Impulsdiagramm für folgende Anordnung:
	- $\bullet$   $U_i = 2$  V
	- $R_i = 50 \Omega$
	- Leitung: Länge  $l = 20$  m; VF = 0,66;  $Z_c = 50 \Omega$
	- Abschlusswiderstand  $R = 25 \Omega$
	- Einschaltzeitpunkt der Quelle 50 ns
	- Abschaltzeitpunkt der Quelle 300 ns

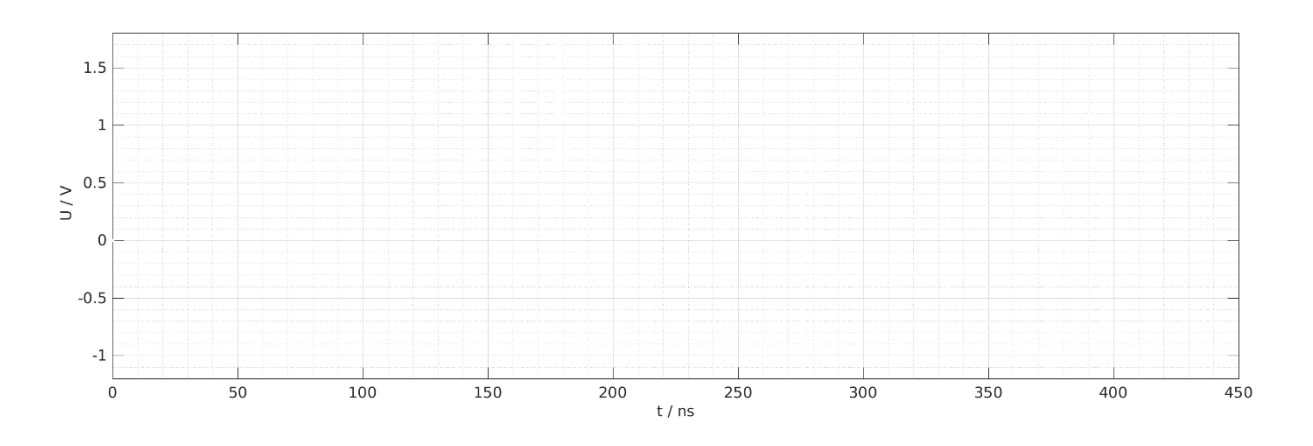

**Abbildung 6 TDR Aufgabe**

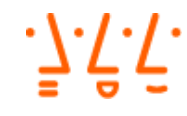

4. Bestimmen sie aus dem Impulsdiagramm in [Abbildung 7](#page-9-0) folgende Parameter:

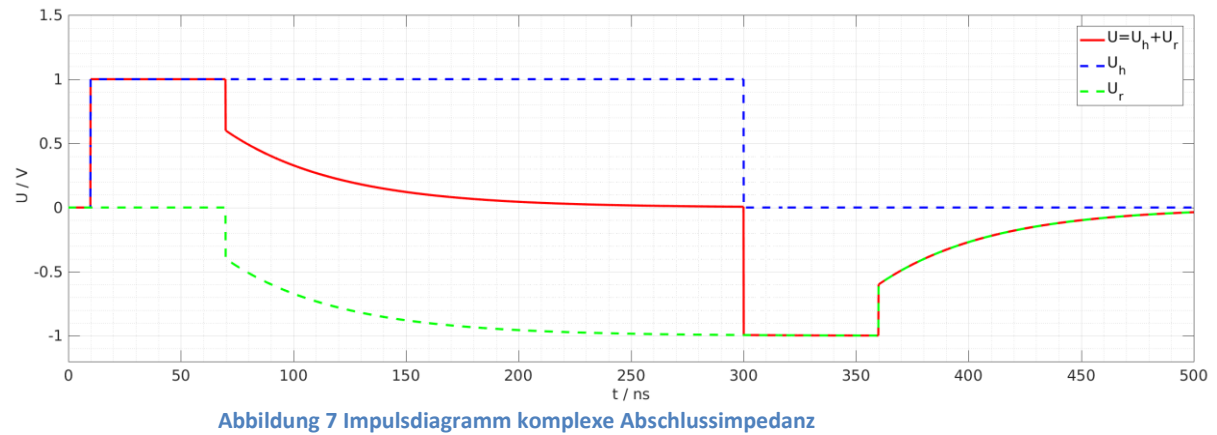

## <span id="page-9-0"></span>Gegeben:

- $U_i = 2 V$
- $R_i = 50 \Omega$
- $Z_C = 50 \Omega$

Gesucht:

- Um welche Schaltungstopologie handelt es sich bei der Abschlussimpedanz? (R||C, L in Reihe R, usw.)
- Bestimmen Sie Γ zu folgenden Zeitpunkten mit Hilfe eines ESBs (70 ns,300 ns):
- Bestimmen Sie grafisch die Zeitkonstante
- Bestimmen Sie nun  $R_L$ und  $X$  (L oder C)

Hinweis:  $\tau_{\rm RL} = \frac{L}{R}$  $\frac{E}{R}$ ,  $\tau_{\rm RC} = R * C$ 

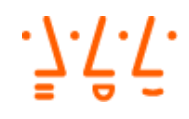

5. Zeichen Sie ein Impulsdiagramm für folgende Abschlussimpedanz:

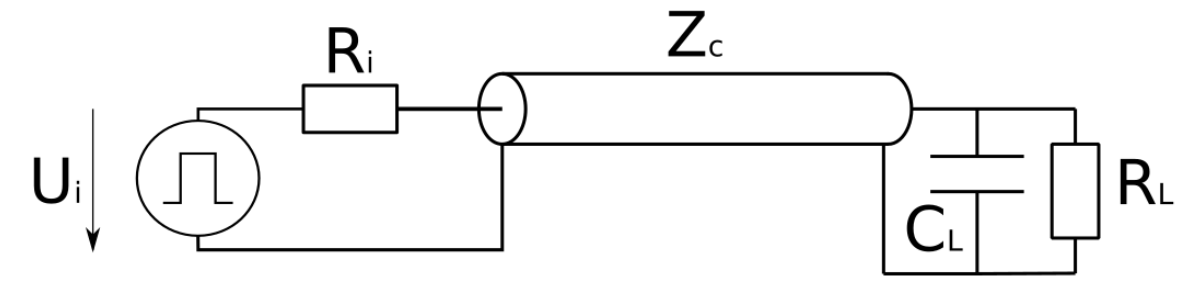

**Abbildung 8 TDR Aufgabe**

<span id="page-10-0"></span>Gegeben [Abbildung 8:](#page-10-0)

- Generator:  $U_i = 2 V$ ;  $R_i = 50 \Omega$ ; Einschaltzeitpunkt: 50 ns; Abschaltzeitpunkt 250 ns
- Leitung: Länge  $l = 4$  m; VF = 0,66;  $Z_c = 50 \Omega$
- Abschlussimpedanz:  $R_L = 30 \Omega$ ;  $C_L = 1.6 \text{ nF}$

Gesucht:

- ESB am Kabelende zu den Zeitpunkten 70 ns ,250 ns,270 ns,450 ns:
- Impulsverlauf in [Abbildung 9](#page-10-1) einzeichnen wobei der Beobachtungspunkt der Kabelanfang also zwischen  $R_i$  und dem Kabelbegin liegt.

<span id="page-10-1"></span>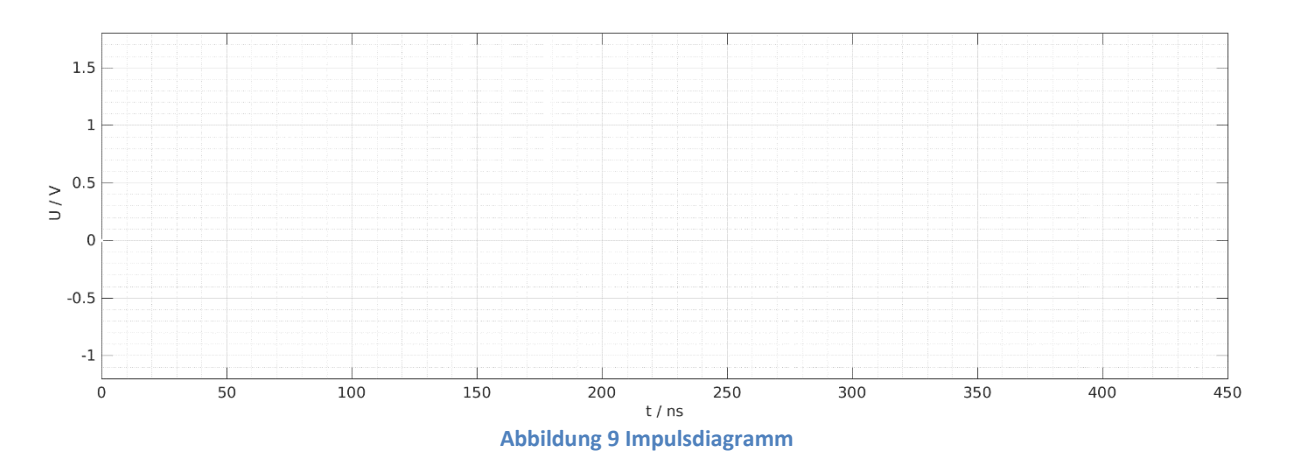

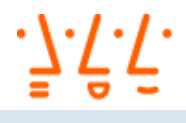

## 3 VERSUCHSDURCHFÜHRUNG

Für die Versuchsdurchführung stehen Ihnen ein Funktionsgenerator HMF2250, ein digitales Speicheroszilloskop vom Typ MSO-X4034 sowie diverse Koaxialkabel, Steckverbinder, sowie ein einstellbarer Abschlusswiderstand zur Verfügung. Mithilfe des einstellbaren Abschlusswiderstandes kann der Reflexionsfaktor Γ zwischen nahezu -1 und 1 variiert werden.

### **Bedienung und Verwendung der Laborinstrumente:**

### **Signalgenerator HMF2250:**

Um den Signalgenerator für den Versuch vorzubereiten schalten Sie diesen ein. Ist der Generator vollständig hochgefahren, wählen Sie die Taste "Menü" und anschließend den Softbutton "System".

Danach stellen Sie den "IMP TYPE" auf Z. Damit wird der Innenwiderstand  $R_i$  des Signalgenerators auf 50 Ω gesetzt. Die Einstellung sollte nun Abbildung 5 entsprechen.

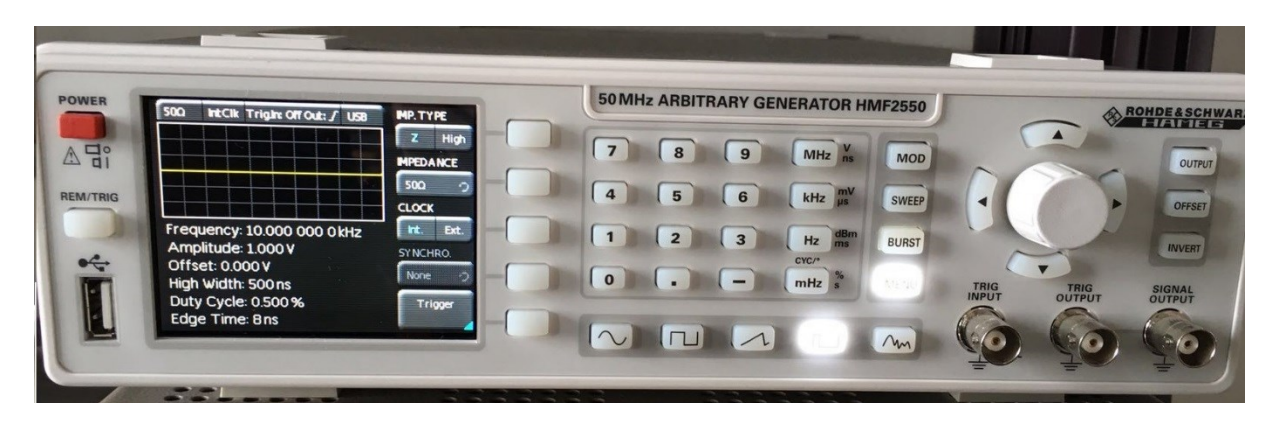

**Abbildung 10 Signalgenerator auf 50 stellen**

Im nächsten Schritt soll die Signalform ausgewählt werden. Dazu wählen Sie den rot markierten Knopf an. Danach ist die Frequenz auf 10 kHz die Amplitude auf 1 Volt sowie wie Pulsbreite ("HighWidth") auf 500 ns zu stellen. Sie können Ihre Einstellungen mit Abbildung 6 vergleichen.

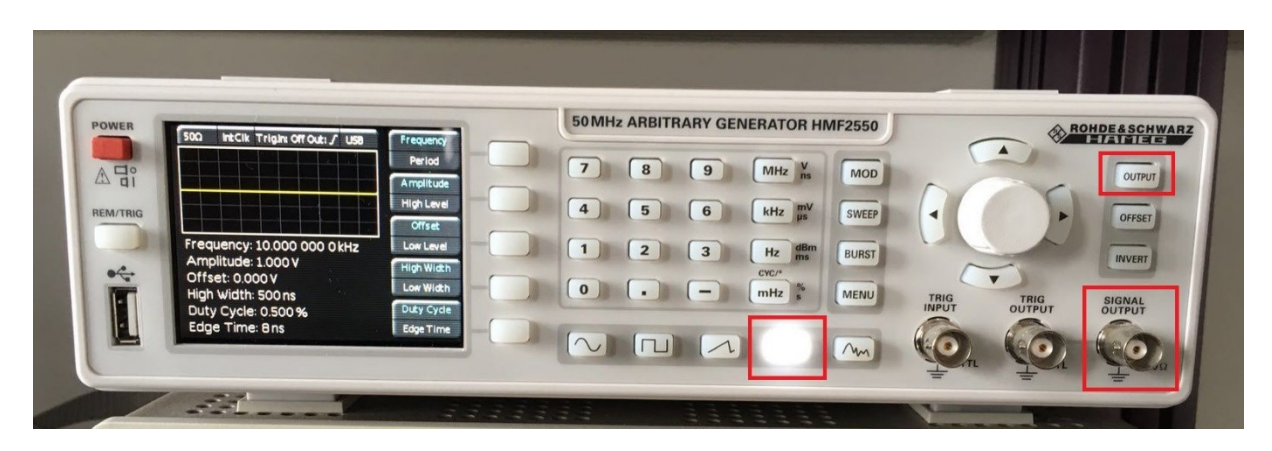

**Abbildung 11 Signalgenerator parametrisieren**

Um den Impulsgenerator zu aktivieren oder deaktivieren drücken sie den "Output"-Knopf. An der BNC-Buchse "Signal Output" wird das Koaxialkabel angeschlossen.

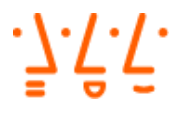

## **Digitales Speicheroszilloskop:**

Mithilfe des Oszilloskops können Sie die Spannungs-Zeit-Verläufe visualisieren. Es ist zweckmäßig, die horizontale Zeitauflösung auf 100 ns / Division zu stellen. Die Spannungsskalierung an Kanal 1 sollte 500 mV / Division betragen. Über das Triggermenü sollten Sie auf eine steigende Flanke des ersten Kanals triggern.

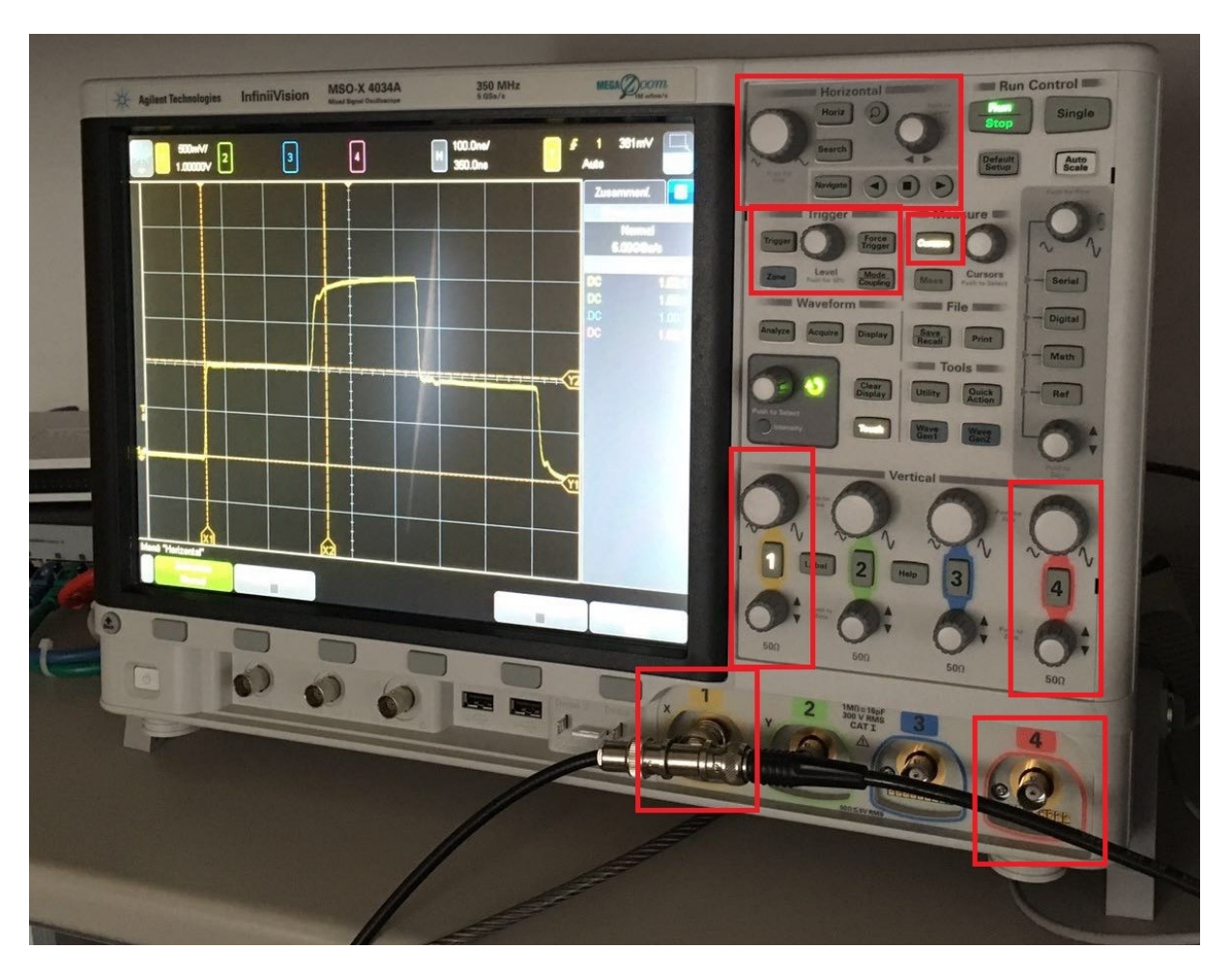

**Abbildung 12 Oszilloskop mit Kabelanschluss**

Wenn Sie Spannungen oder Zeiten messen wollen, können Sie unter "Measure" Marker ("Cursor") aktivieren.

Hinweis: Aufgrund der hohen Eingangsimpedanz des Oszilloskops, die sich typischerweise im Bereich von 1 MΩ befindet, wird die Schaltung durch das Oszilloskop nicht beeinflusst.

## **Dokumentation:**

Eine Ausarbeitung ist abzugeben. Das Messprotokoll hilft Ihnen die wichtigsten Zwischenergebnisse festzuhalten. Es wird empfohlen sich die TDR-Verläufe der Messungen für die Ausarbeitung abzuspeichern.

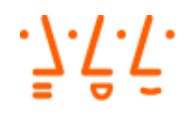

## **Messprotokoll**

## **Messaufgaben:**

1. Messen der Leerlaufspannung  $U_i$  des Signalgenerators:

Hinweis: Schließen Sie den Impulsgenerator mit einem kurzen Koaxialkabel über ein T-Stück an das Oszilloskop an. Die Anschlussstelle für das zu messende Koaxialkabel ist offen zu lassen. Bestimmen Sie nun die Leerlaufspannung des Impulsgenerators indem Sie einen Marker im Oszilloskop setzen.

 $U_i =$ 

2. Bestimmen der Kabellänge  $l$  mit Leerlauf/Kurzschluss:

Hinweis: Verbinden Sie nun das Koaxialkabel (Typ A) mit dem offenen Anschluss des T-Stückes. Messen Sie mit Hilfe der Markerfunktion die Zeitdauer bis zum Auftreten der Reflexion. Berechnen Sie die Länge des Kabels.

 $t=$ 

 $l=$ 

3. Kurzschlussmessung:

Führen Sie eine Messung mit einem Reflexionsfaktor  $\Gamma = -1$  durch. Welche Beobachtung machen Sie? Wie lässt sich die Beobachtung erklären?

## 4. Transmissionsmessung:

Schließen Sie das Kabelende an den Kanal 4 des Oszilloskops an und aktivieren Sie den Kanal. Stellen Sie die Spannungsskalierung passend ein. Beschreiben und erklären Sie Ihre Beobachtungen. Schalten Sie die Eingangsimpedanz des Oszilloskops von Hochohmig (1 M $\Omega$ ) auf 50  $\Omega$  und beschreiben Sie den Spannungs-Zeitverlauf.

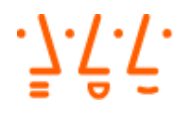

5. Bestimmen der Kabelimpedanz mit einstellbarem Abschlusswiderstand:

Hinweis: Verwenden Sie den einstellbaren Abschlusswiderstand um die Leitung anzupassen. Wie Sie aus der Theorie kennen, ist der Reflexionsfaktor null, falls der Abschlusswiderstand der Kabelimpedanz entspricht. Stellen Sie den einstellbaren Abschlusswiderstand so ein, dass keine Reflexion aufritt. Messen Sie anschließend mit einem Multimeter den eingestellten Widerstand.

 $R =$ 

6. Bestimmen der Kabelimpedanz mit der Spannungsteiler-Regel:

Hinweis: Nutzen Sie die Markerfunktion des Oszilloskops, um die Spannung nach Abklingen des Einschaltvorgangs zu bestimmen. Berechnen Sie daraus die Kabelimpedanz und vergleichen Sie diese mit dem Ergebnis aus Aufgabe 5.

 $Z_c =$ 

7. Bestimmen des Reflexionsfaktors und Widerstand einer unbekannten Abschlussimpedanz (schwarze Box bei Betreuer anfragen) Verwenden Sie bei der Messung den Kabeltyp C ( $Z_c$  = 50 Ω):

Hinweis: Geben Sie die Nummer ihrer unbekannten Abschlussimpedanz in der Ausarbeitung mit an.

 $\Gamma =$ 

 $R =$ 

8. Bestimmen Sie die Kabelimpedanz (Spannungsteiler-Regel), den Verkürzungsfaktor sowie die Permittivität  $\varepsilon$ <sub>r</sub> des unbekannten Kabels (Typ B). Die Länge dieses Kabels beträgt 15 Meter. Vergleichen Sie die von Ihnen ermittelten Werte mit jenen aus dem Datenblatt.

 $Z_c =$ 

 $vf =$ 

 $\varepsilon_r =$ 

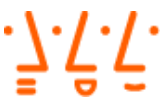

- 9. Im Folgenden wird wieder der Kabeltyp C ( $Z_c = 50 \Omega$ ) verwendet. Bestimmen Sie für zwei ausgewählte Impedanzboxen (Nummer angeben) jeweils folgende Parameter:
	- Art der Beschaltung R||C, L in Reihen R, usw.
	- Werte für  $R_{\rm L}$   $C_{\rm L}$  bzw.  $L_{\rm L}$  mit Hilfe der Zeitkonstanten ( $\tau_{\rm RC}$  oder  $\tau_{\rm RL}$ )

Hinweis: Gegebenenfalls muss die Pulslänge am Generator verändert werden, um die Tangente zur Bestimmung der Zeitkonstante besser ablesen zu können.

10. Bestimmen Sie für alle weiteren Impedanzboxen die Zusammenschaltung der Abschlussimpedanz und begründen Sie die Antwort. Konkrete Werte müssen nicht bestimmt werden.

*Hochschule Augsburg* · *Fakultät für Elektrotechnik* Labor für Hochfrequenztechnik · Franz G. Aletsee

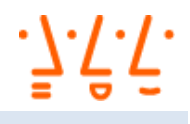

## 4 LITERATUR

[1] Klaus W. Kark, Antennen und Strahlungsfelder

[2] Alan Wolke, Use a scope to measure the length and impedance of coax

[https://www.youtube.com/watch?v=Il\\_eju4D\\_TM](https://www.youtube.com/watch?v=Il_eju4D_TM)

[3] Alan Wolke, Cheap and simple TDR using an oscilloscope and 74AC14 Schmitt Trigger Inverter <https://www.youtube.com/watch?v=9cP6w2odGUc>